## **Daftar Gambar**

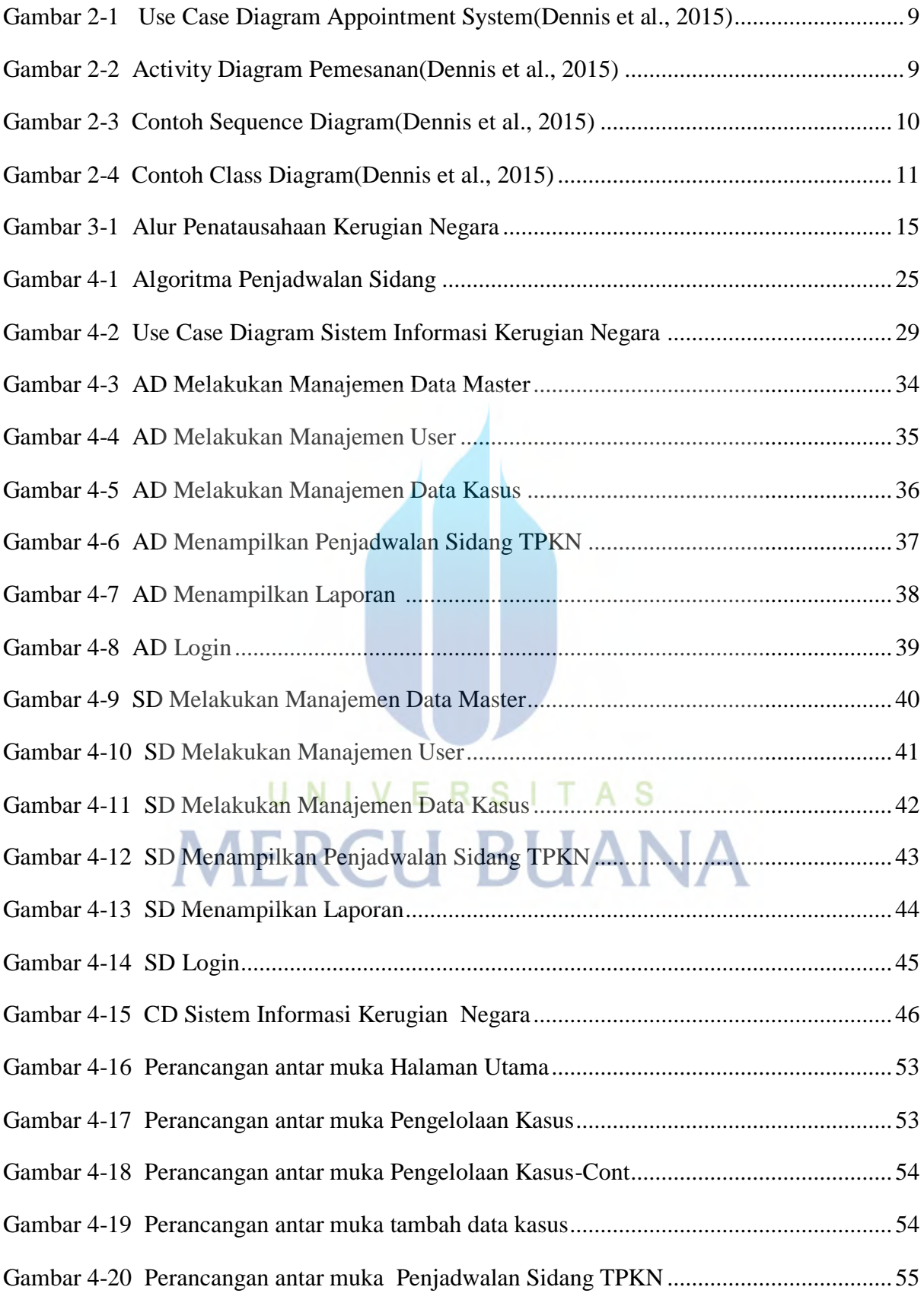

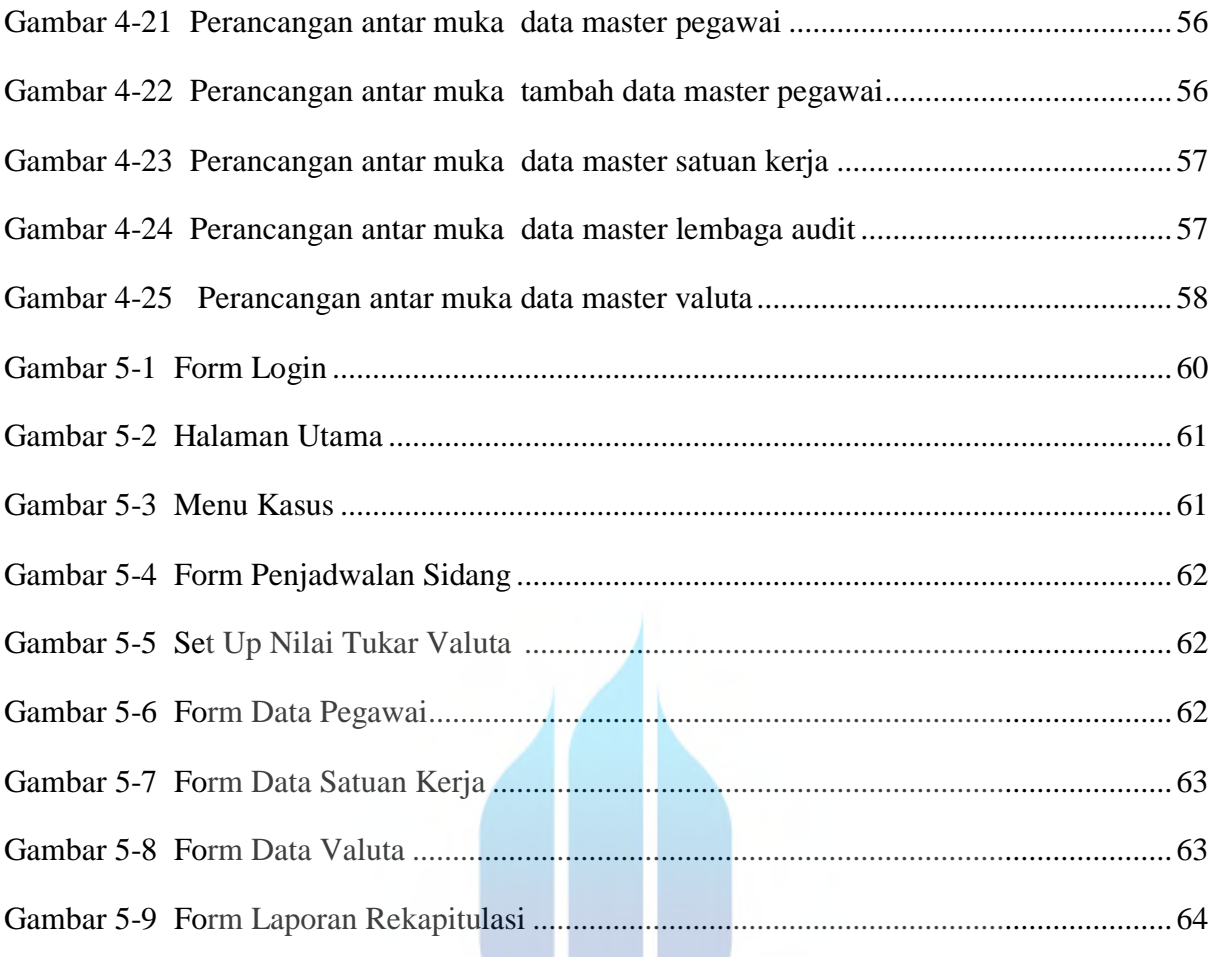

## UNIVERSITAS **MERCU BUANA**

W